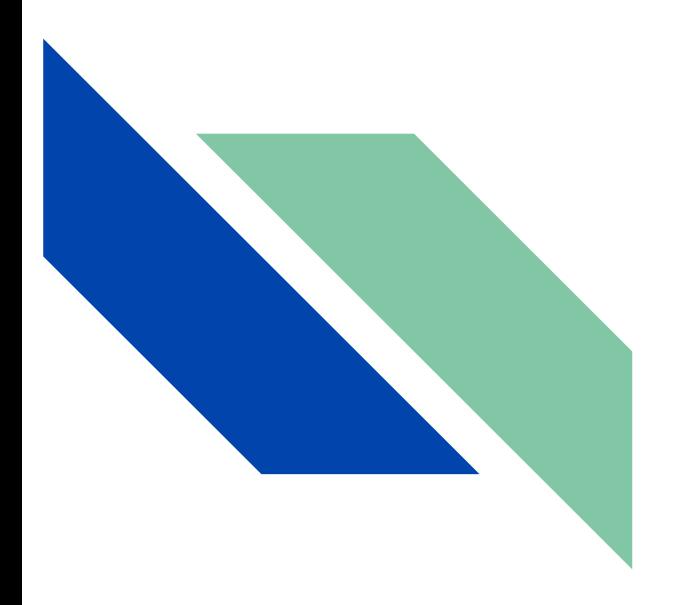

**HepSim** – Monte Carlo (MC) repository for physics and detector studies for particle experiments

**S.Chekanov (HEP/ANL)**

*Argonne Mini-Workshop on Monte Carlo Methods*

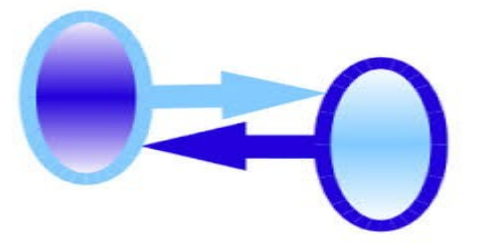

May 18, 2023

# **What is HepSim?**

<https://atlaswww.hep.anl.gov/hepsim/>

#### **Repository with MC files & software for**

- **Physics (discovery potential, future precision** measurements, etc.)
- Exploration of general aspects of detectors & interactions with material using fast and full Geant4 simulations

Experiment neutral: Can be used for any current & future experiment & phenomenological paper

Organize MC samples for download using collision energy, collision type & physics topics

**Event samples assigned to Digital Object Identifiers (DOI)** in the form xx.yyyy/zzzzz (see [osti.gov link](https://www.osti.gov/search/semantic:ANL-HEPSIM) )

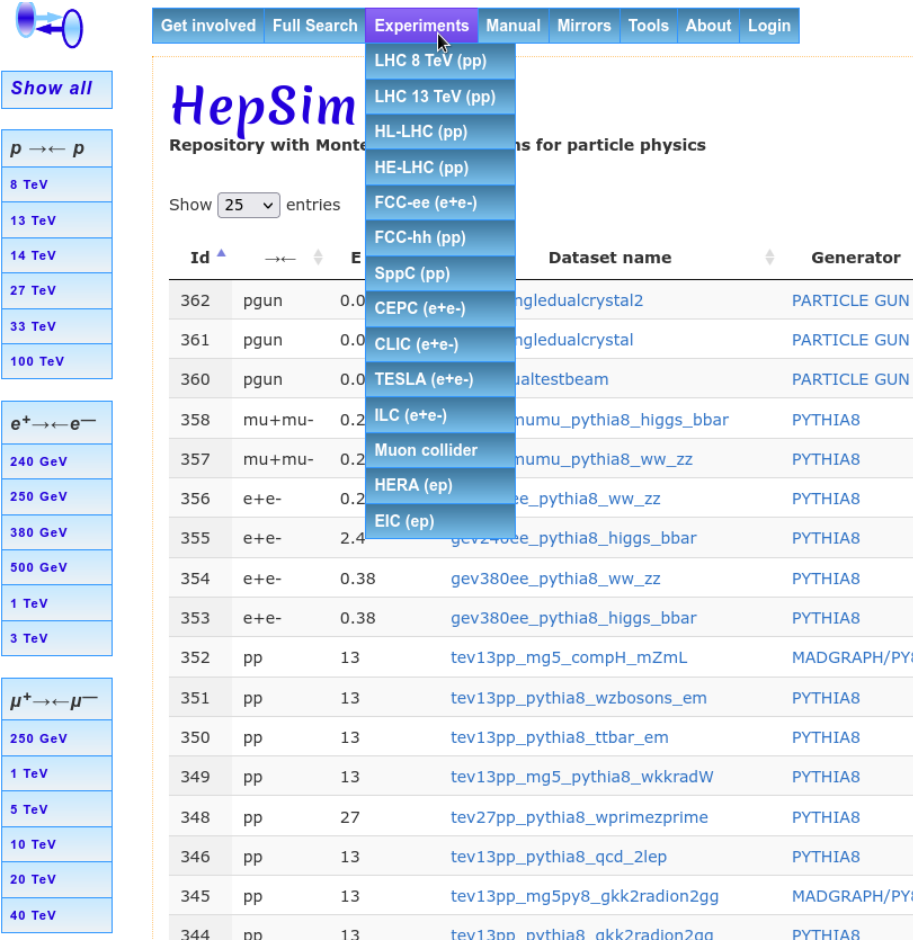

# **What is HepSim?**

<https://atlaswww.hep.anl.gov/hepsim/>

- Consists of a [web interface,](http://atlaswww.hep.anl.gov/hepsim/) distributed web storage, [command-line tools,](http://atlaswww.hep.anl.gov/hepsim/soft/hs-toolkit.tgz) event browser, containerized software (docker/singularity image)
- Began at Snowmass DPF 2013 (Top/Higgs, see [URL](https://atlaswww.hep.anl.gov/asc/wikidoc/doku.php?id=snowmass2013:montecarlo)) and evolved to  $\rightarrow$
- Since 2015 used for physics and detector studies for future experiments (HL-LHC, HE-LHC, FCC, CLIC, CEPC, EIC, etc.) and several ATLAS/LHC papers
- 11 conceptual experiments, contributed to  $\sim$ 30 articles  $\sim$ 40 talks (see [public results\)](https://atlaswww.hep.anl.gov/hepsim/doc/doku.php?id=hepsim:public)

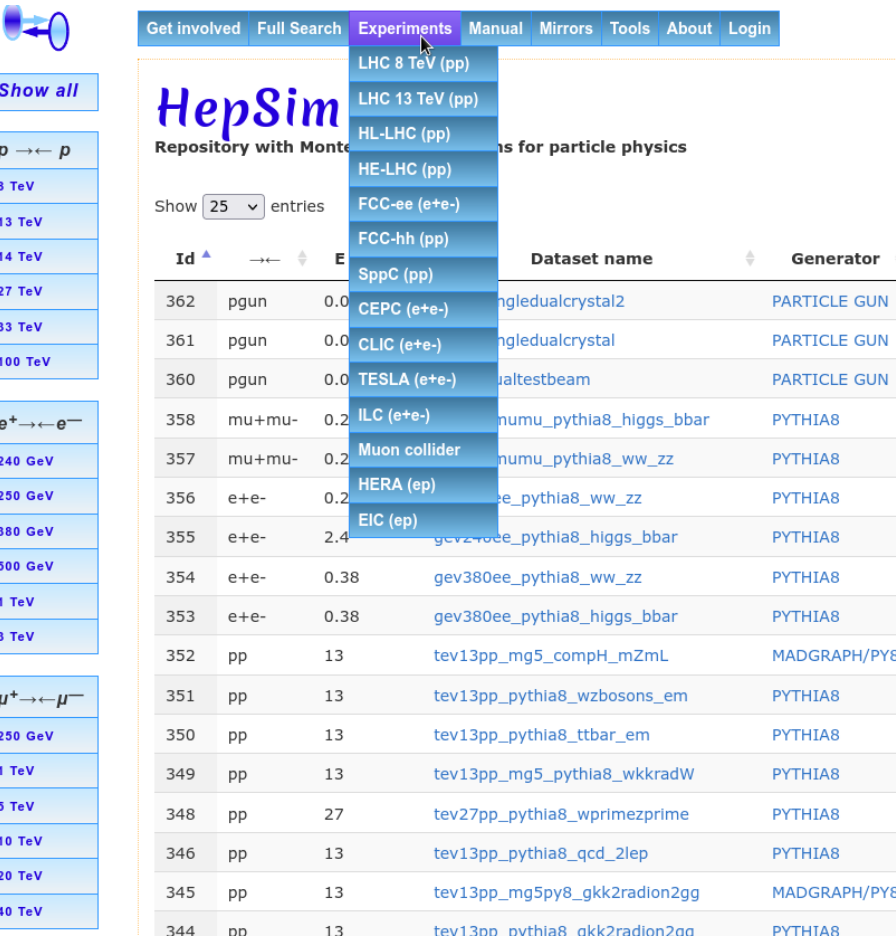

3

# **Why HepSim?**

<https://atlaswww.hep.anl.gov/hepsim/>

- **Open access**
	- No authentication for use of event files
- **Preservation of MC data, settings and detectors**
- **Mitigate reproducibility problem in publications**
	- Cite Monte Carlo data using DOI identifies
- **Cache for iterative experiment design process**
- **Analysis using platform-independent software on Linux/Mac/Windows (+ URL data streaming)**

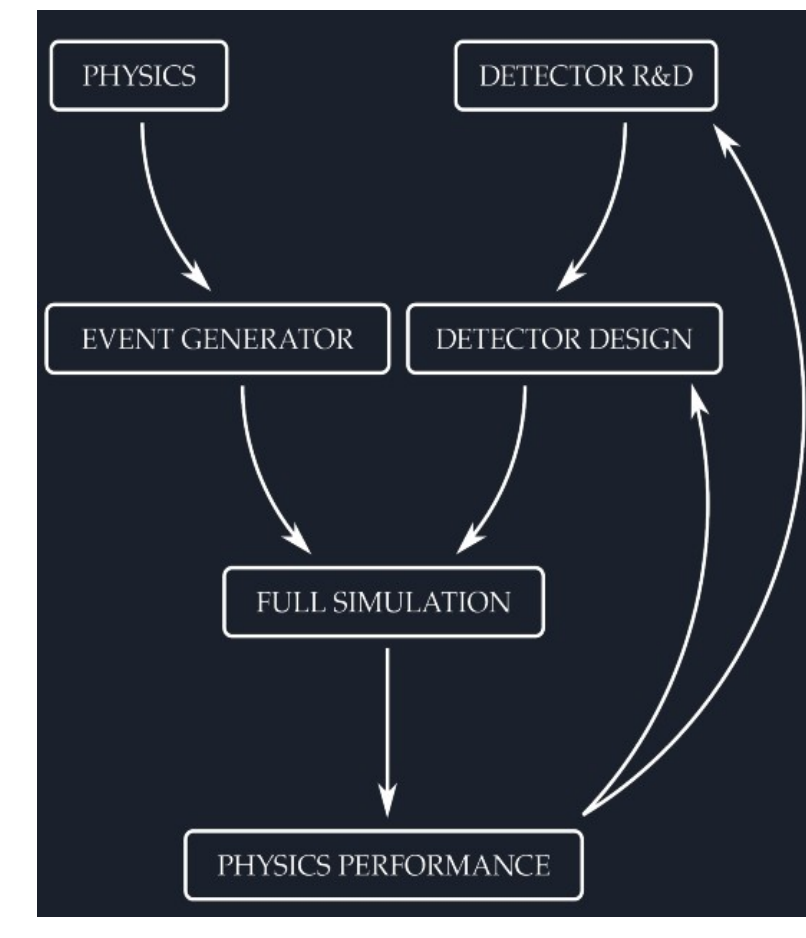

*Credits to W.Armstrong (Physics/ANL)*

# **How it works**

#### Leveraging large-scale computing

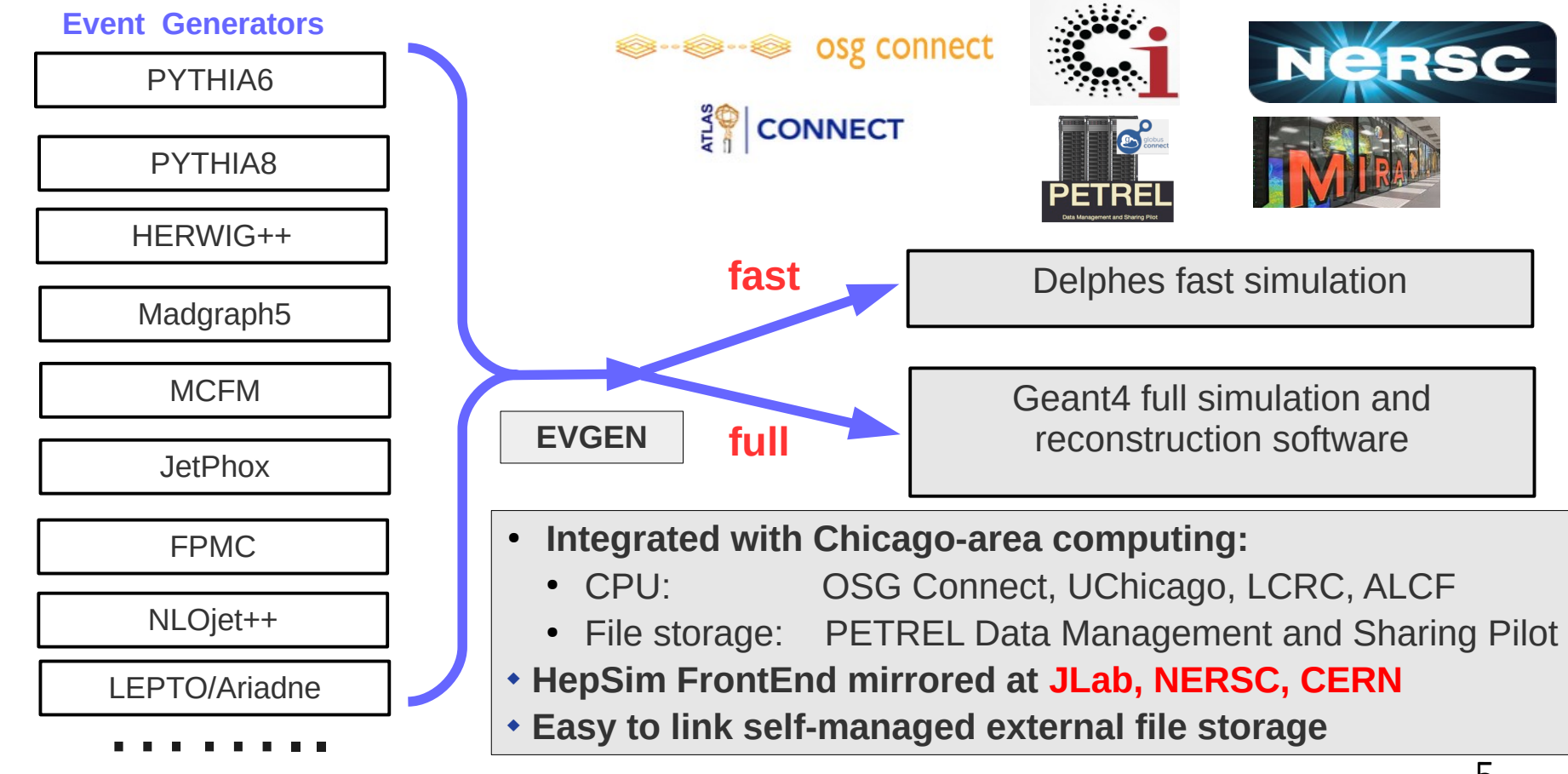

# **Software for end user**

<https://atlaswww.hep.anl.gov/hepsim/>

#### **Two OS-independent packages**

- **(1) hs-toolkit (30 MB)**
	- Discovery and download Monte Carlo files in remote sites
	- **Figure 1** Fvent browser for truth-level events
	- Processing truth-level files and full data-analysis with Lorentz vectors, jet algorithms, etc.
	- **Histograms in 2D, 3D, X-Y plotting etc.,**  $\rightarrow$  **vector-graphics images**
	- lacarely 10 Includes full Python 2.7 API via Jython
- **(2) JAS4PP-** *Java Analysis Studio for Particle Physics* [\(https://atlaswww.hep.anl.gov/asc/jas4pp/\)](./(https://atlaswww.hep.anl.gov/asc/jas4pp/)) **(130 MB)**

vitances<br>- El El Detecto<br>- El El Detecto

- hs-toolkit included
- User friendly IDE
- Analysis of detector-level files in LCIO file format
- ROOT I/O + many physics libraries
- Full experiment-independent event display

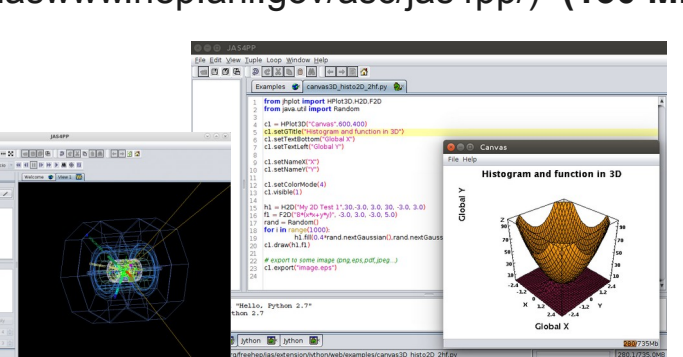

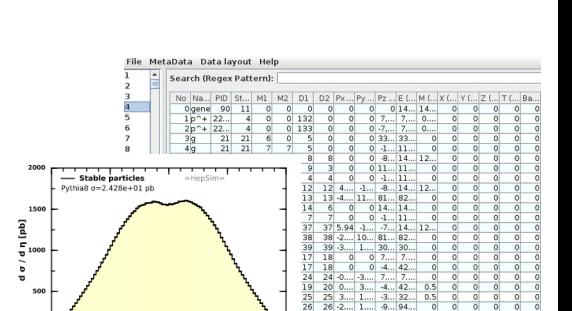

704

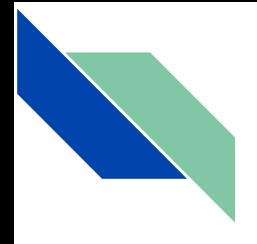

# **Some highlights**

### **HL-LHC and HE-LHC studies**

#### *JINST 13 (2018) P05022 CERN-LPCC-2018-05*

- Searches for high mass states in dijets (b-jets)
- 100 billion events created using HepSim singularity image at NERSC
- World's largest Monte Carlo event samples (15 ab-1)

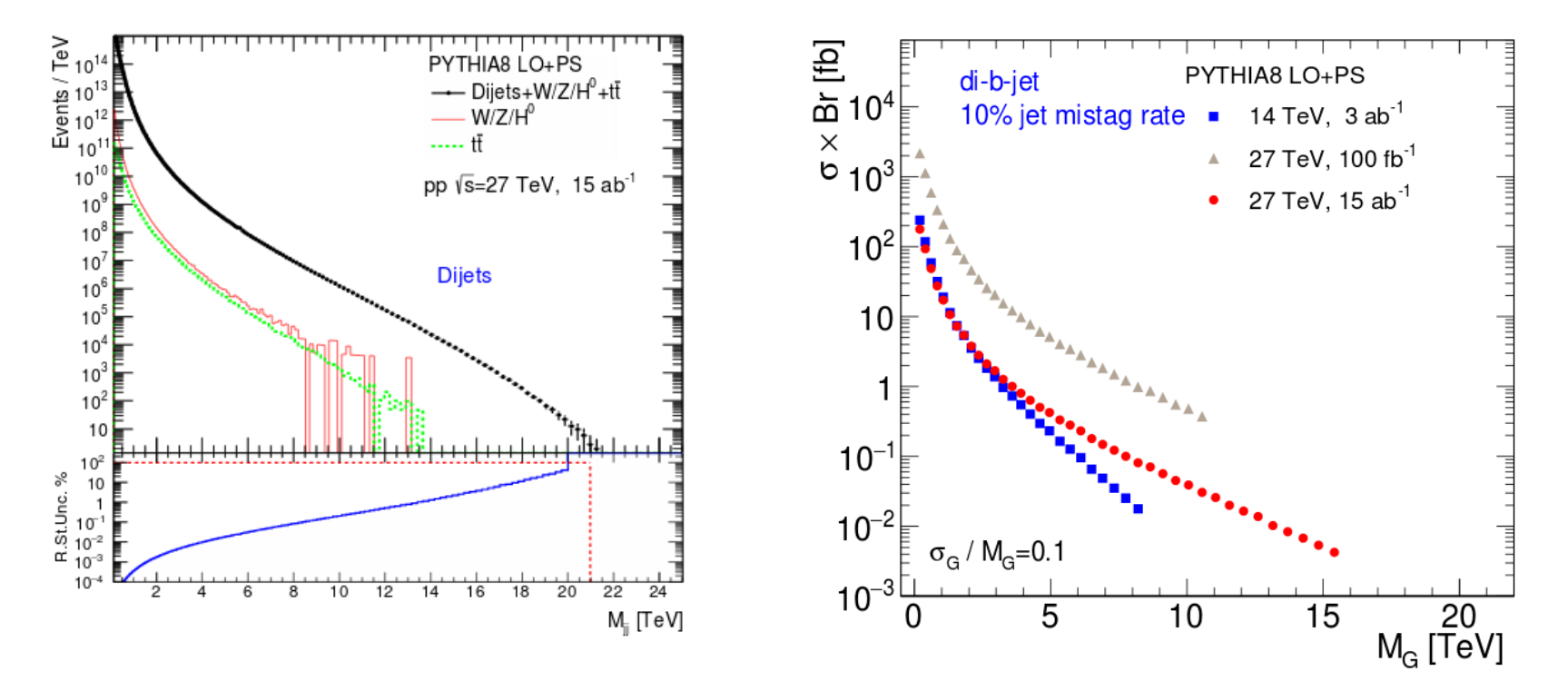

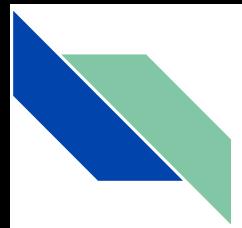

### **Studies of physics at CLIC**

CLICdp-Note-2017-005 (2018) M. Demarteau, S.C., A. Fischer, J. Zhang

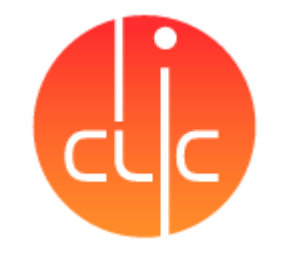

- At CLIC energies of 380 GeV,  $e+e-$  collision can produce tt pairs
- Can modeling non-perturbative phase in Pythia8 affect top mass reconstruction?

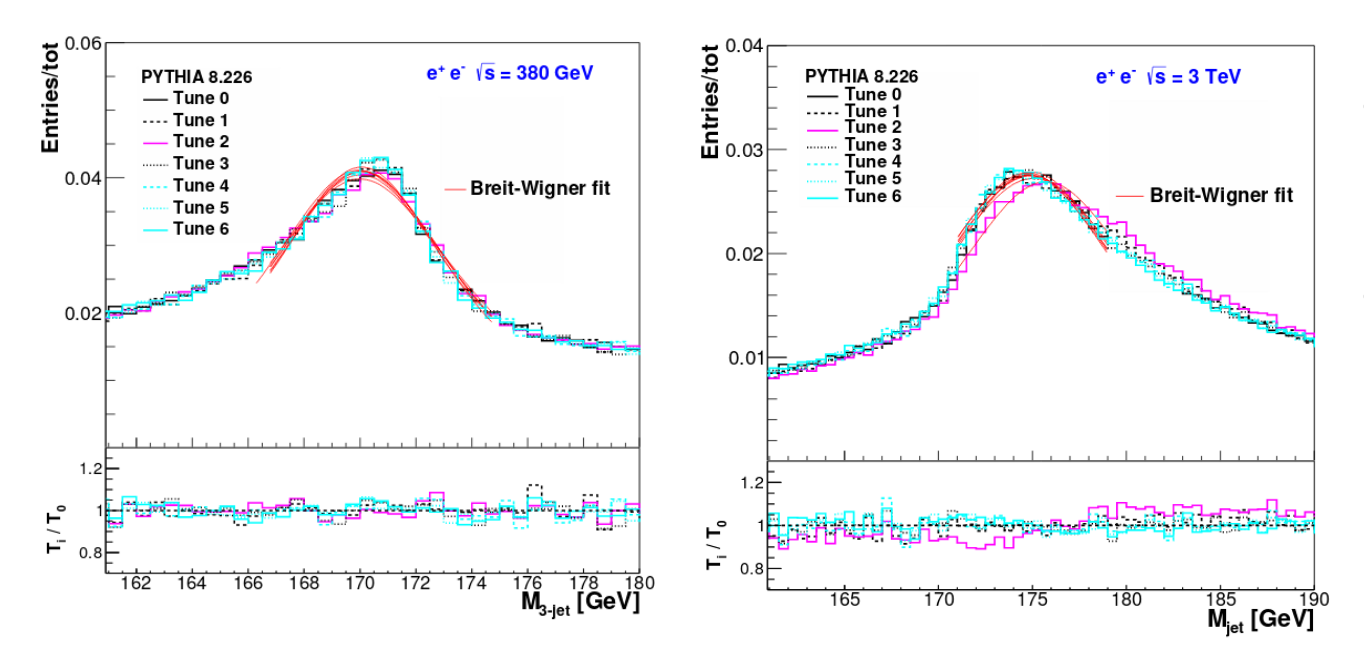

- 80 MeV shift was observed for top mass from 3-jet events
- 700 MeV for boosted mass (dominated by Montull tune)

All samples for different tunes available from HepSim

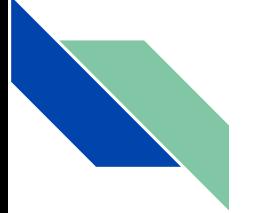

### **Electron-Ion Collider (EIC) studies**

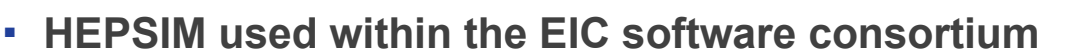

- ANL, JLAB, BNL
- D. **Initial Argonne concept of 5D detector:**
	- Version 1: **SiEIC** (HEP& Physics divisions):
	- Version 2: **TOPSiDE**: Time-of-flight Optimized PID Silicon Detector for the FIC
- **HEPSIM keeps truth-level files (20 samples), detector geometry, reconstructed events**

[See J.Repond](http://einnconference.org/2017/presentations/02_Nov/W2/Repond.pdf) talk [W.Armstrong](https://www.jlab.org/conferences/ugm/talks/monday/armstrong.pdf) talk

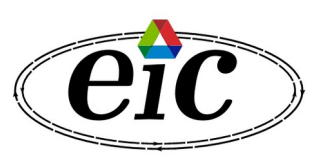

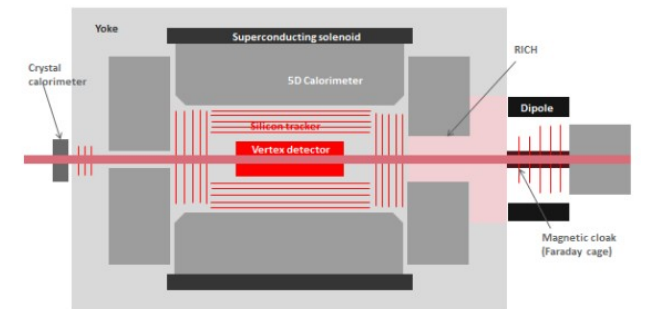

SiEIC

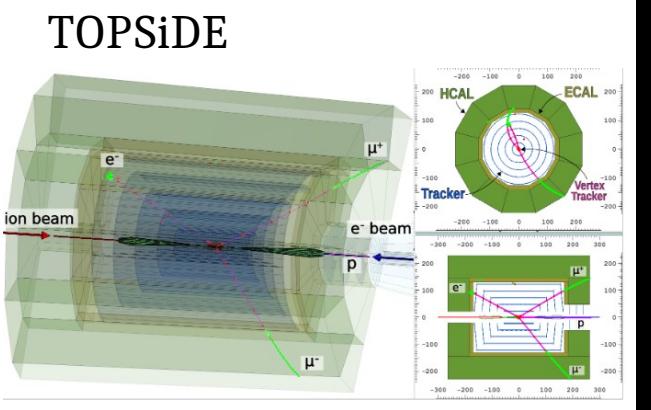

#### **Geant4 single-photon precision simulations**

<https://atlaswww.hep.anl.gov/hepsim/>

 Data samples with simulated optical photons (Cherenkov and Scintillation) in different materials. Used to design hadronic calorimeters for future experiments

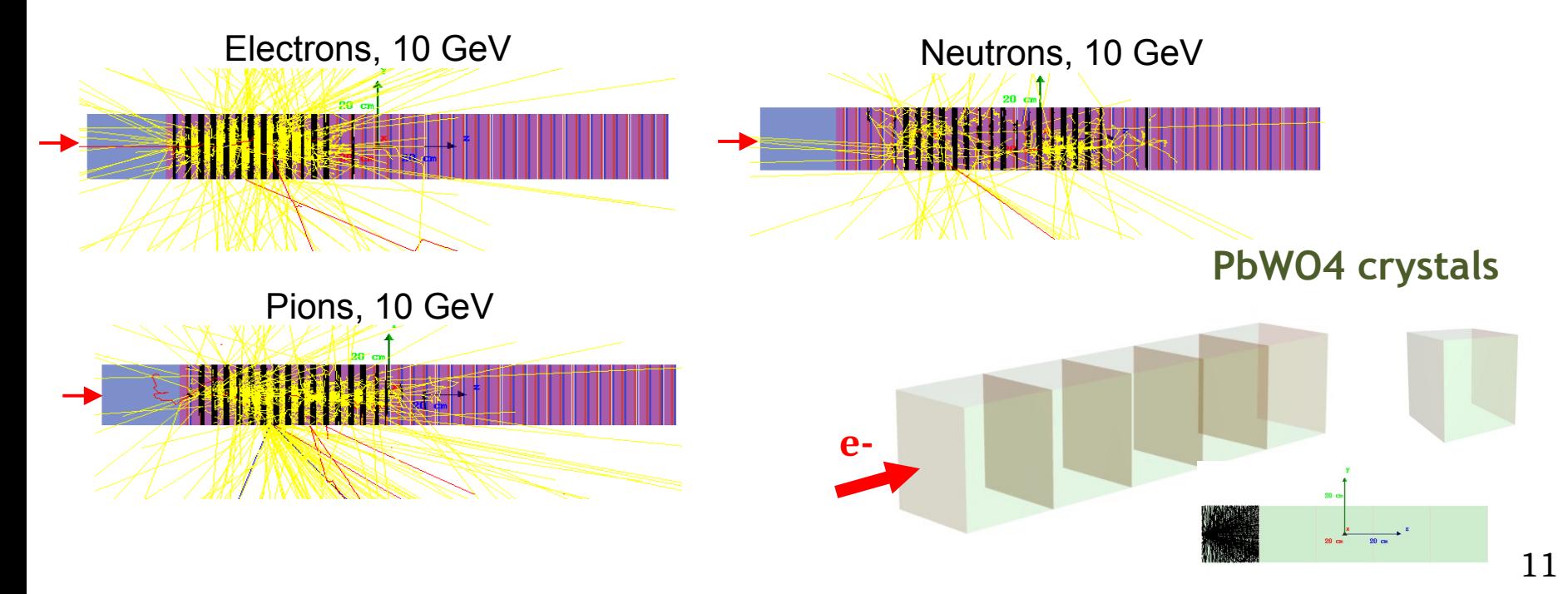

#### **100 TeV pp collider: Event display of Z' (40 TeV)**  $\rightarrow$  **qq**

World's first Geant4 simulation of ~20 TeV hadronic jets (FCC week, 2016) High-granularity HCAL, 10k hits in ECAL, 46k hits in HCAL, 12k/1k hits in the outer/inner tracker

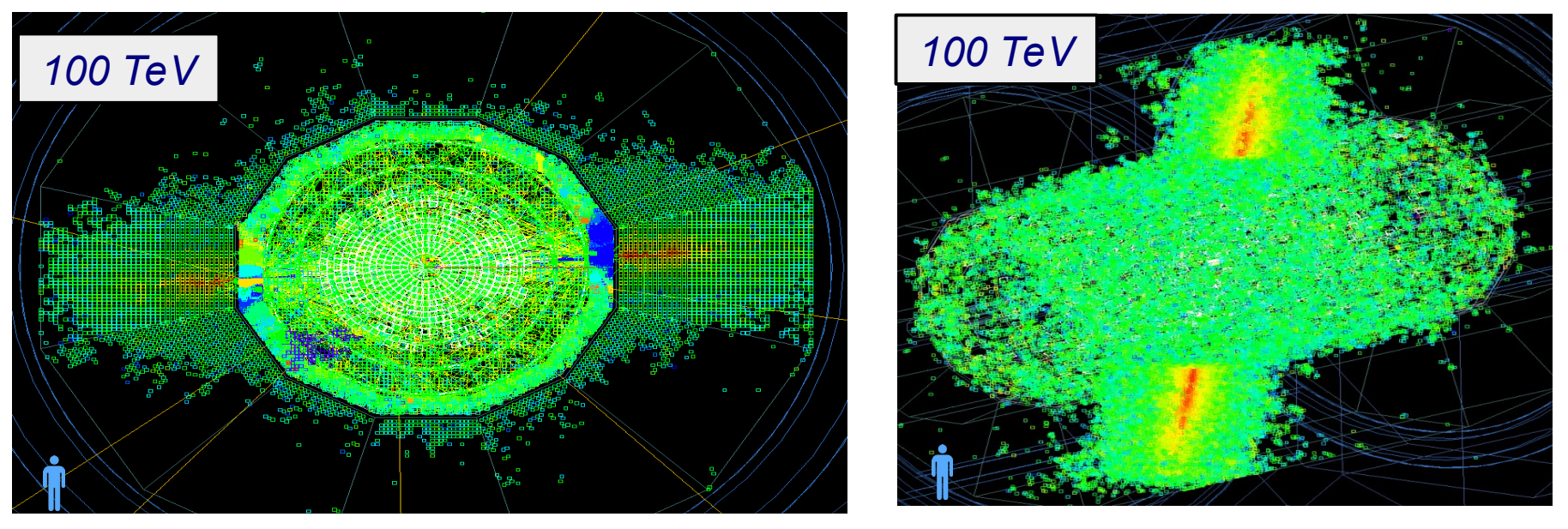

Studies of calorimeter granularity went to FCC-hh CDR (CERN, CERN-ACC-2018-0058)

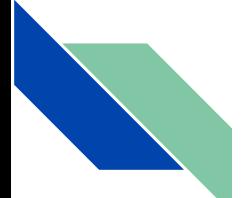

#### **NLO QCD calculations as "ntuples"**

S.C. Adv. High Energy Physics, vol. 2015, 13609

- Stored several NLO QCD calculations (MCFM, JETPHOX, NLOjet++)
- Data structure is different compared to full parton-shower MC

*Theorists can use it too!*

- "Particle record": Usually 4-momenta of 3-4 particles per events
- "Event record": includes "weights" and deviations from central weights for different PDF eigenvector sets for calculations of PDF uncertainties

$$
w_n = \left[1000 \times (1 - \frac{PDF(n)}{PDF(0)})\right]
$$
 N=1...51, for CT10 PDF

Weighted NLO events can be compactly stored using Google ProtocolBuffers:

- *→ double precision "weights" → int64 varint (deviations) → 2 bytes per weight*
- *→ Large deviations are stored using 4 or 8 bytes (rarely)*

#### **NLO QCD calculations as "ntuples" for HEP experiments**

MCFM prediction for  $H(\rightarrow \gamma \gamma)$ +jet (pp 100 TeV) "higgsjet\_gamgam\_mcfm" sample

Some NLO samples using MCFM have been created on Mira supercomputer (BlueGene/Q)

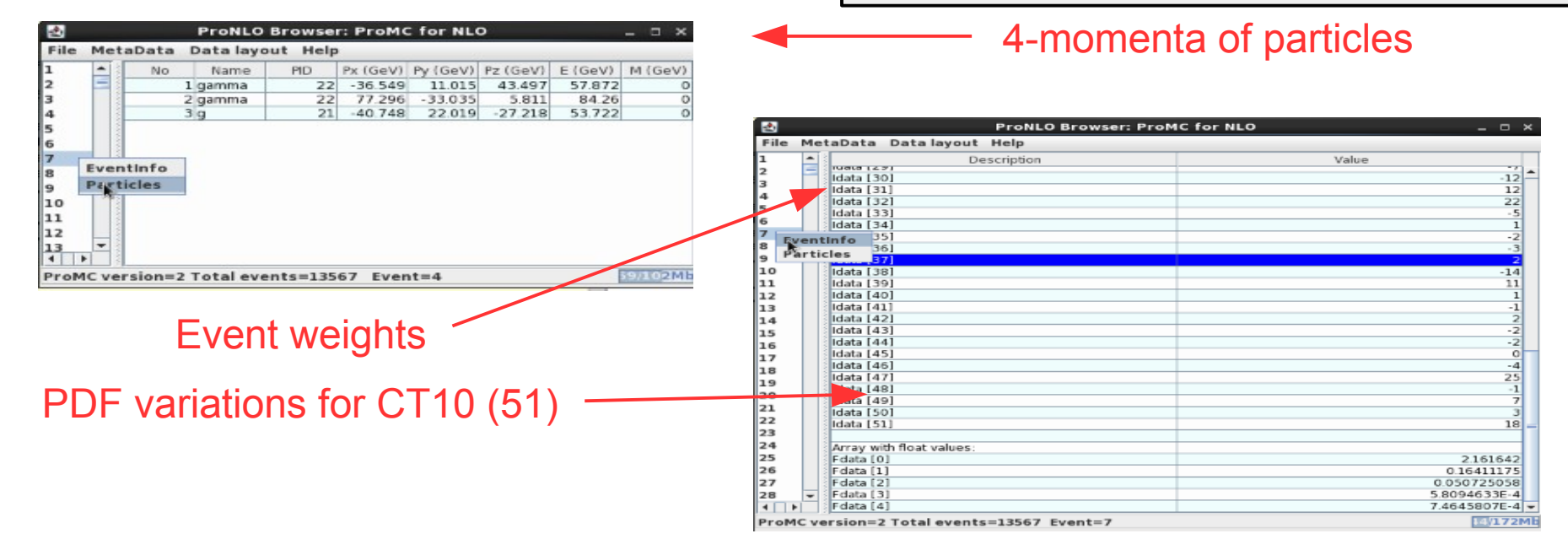

#### **Differential cross sections for 100 TeV pp collider**

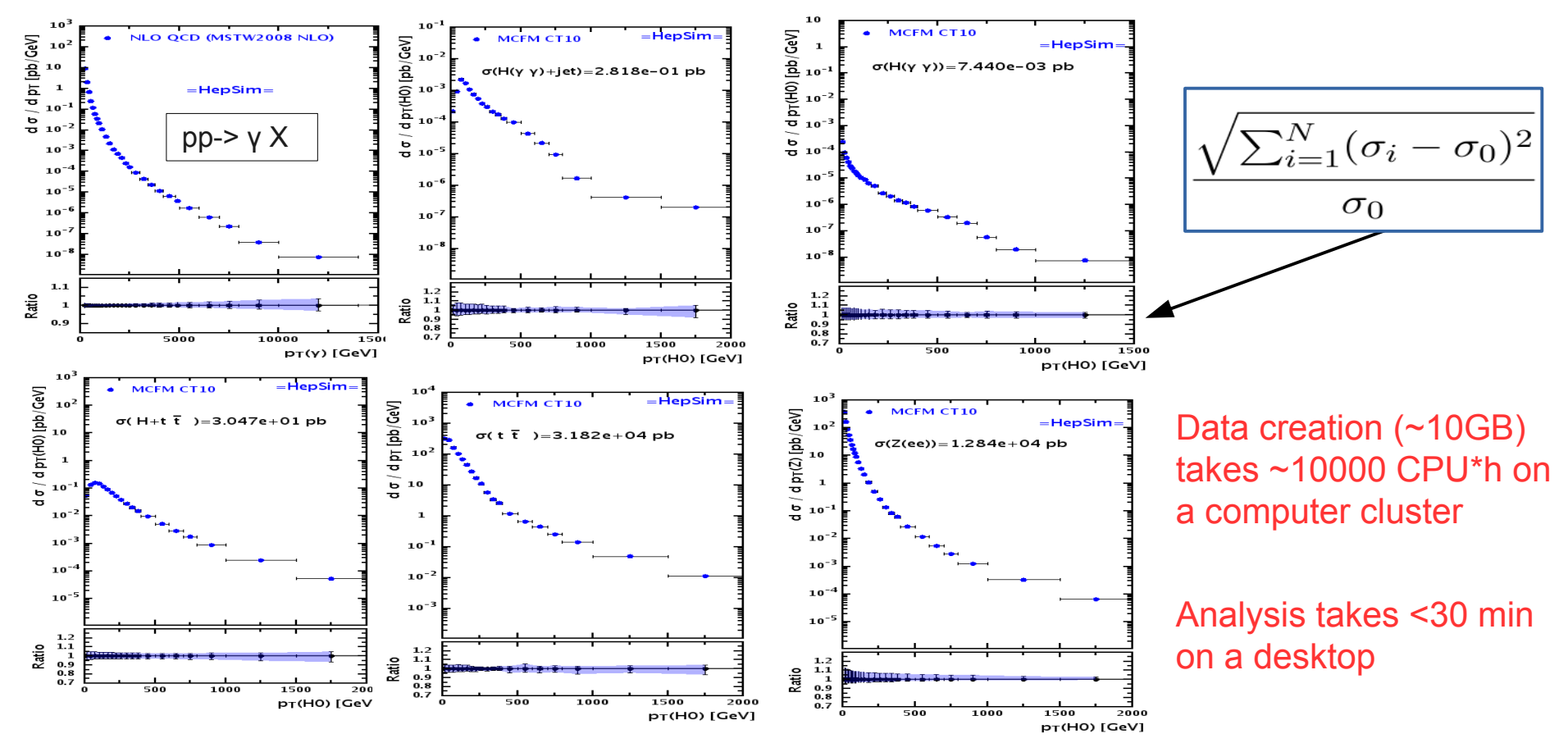

# Thanks!

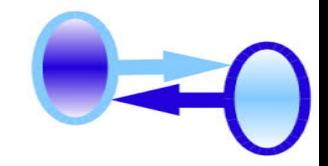

For more information, see the HepSim web manual and **hs-help** on the command line.

**HepSim manual:** <https://atlaswww.hep.anl.gov/hepsim/doc/>

#### **HepSim contributors:**

<https://atlaswww.hep.anl.gov/hepsim/doc/doku.php?id=hepsim:contributions>

**HepSim public results:** <https://atlaswww.hep.anl.gov/hepsim/doc/doku.php?id=hepsim:public>

~30 articles. Contributions to CEPC, CLIC, FCC-hh etc. conceptual design reports

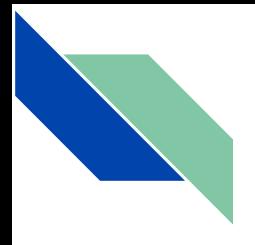

# **Backup**

# **'All-silicon' design concepts supported in HepSim**

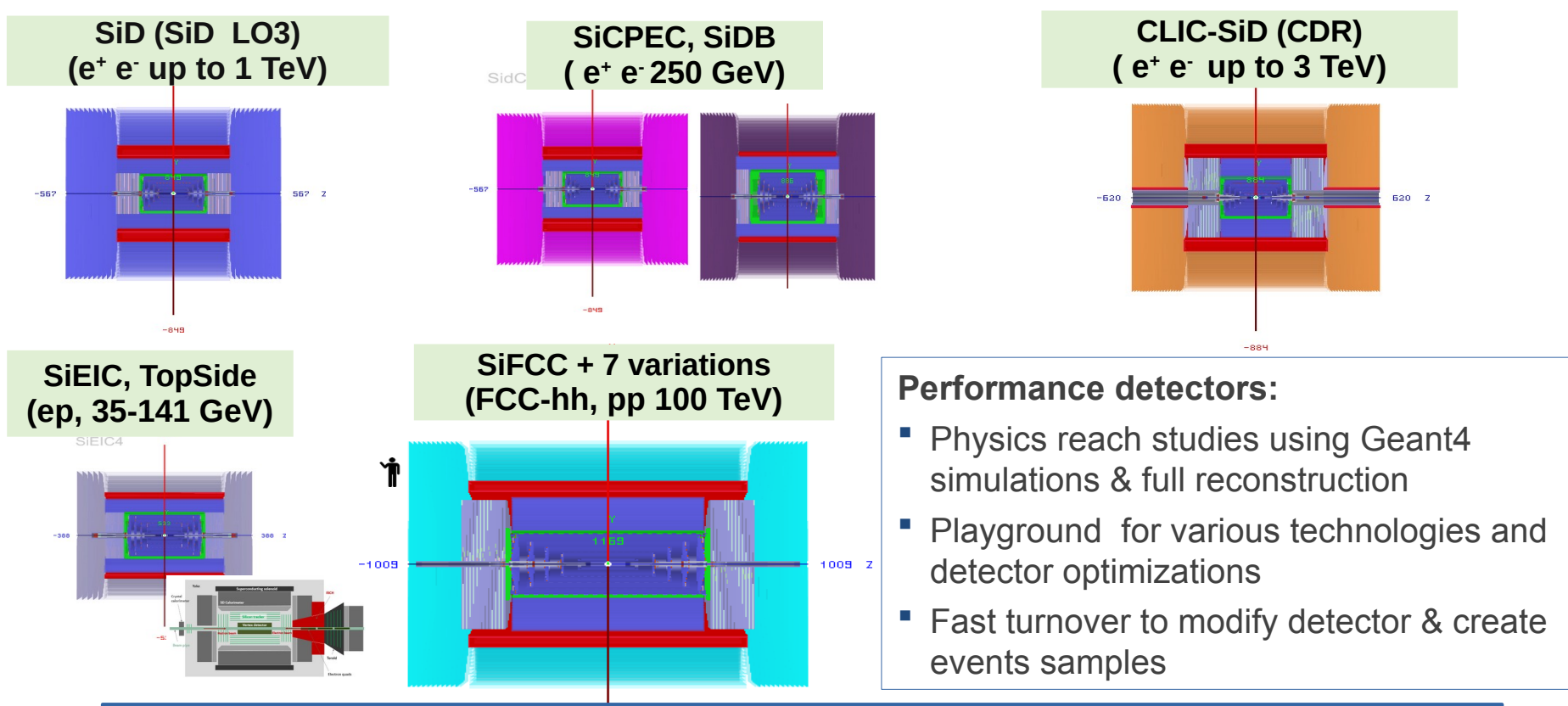

**Share similar design, but differ in sizes, calorimeter readouts etc Interfaced with common Monte Carlo samples**

18

![](_page_18_Picture_0.jpeg)

 $8$  TeV

 $1 TeV$  $3 TeV$ 

 $1 TeV$  $5$  TeV

![](_page_18_Picture_51.jpeg)

![](_page_19_Picture_0.jpeg)

**A** 

![](_page_19_Picture_24.jpeg)

![](_page_20_Picture_33.jpeg)

#### **Show all**

![](_page_21_Picture_61.jpeg)

![](_page_21_Picture_62.jpeg)

![](_page_21_Picture_63.jpeg)

### HepSim

Repository with Monte Carlo simulations for particle physics

#### Dataset: "tev100pp\_qcd\_pythia8\_ptall"

![](_page_21_Picture_64.jpeg)

This brings up information

. Mar. 15 2018 Char

 $-$ Con

• Apr 15, 2019: Moving to globus (petrel) · Sep.10 2018: Zprime/DM event samples

Estimated from file Nr 1

Status: Available

mples

**complex** 

![](_page_22_Figure_0.jpeg)

Web Interface - Truth Level Navigation

#### Dataset: gev240ee pythia8 ww zz

https://mc.hep.anl.gov/asc/hepsim/events/ee/240gev/pythia8 ww zz/

Download: hs-get gev240ee pythia8 ww zz

![](_page_23_Picture_34.jpeg)

hs-toolkit helper command Direct HTTP download links

Web Interface - Truth Level Navigation

![](_page_24_Picture_0.jpeg)

**Show all** 

 $p \rightarrow \leftarrow p$  $8$  TeV  $13$  TeV **14 TeV 27 TeV** 33 TeV 100 TeV

 $e^+ \rightarrow \leftarrow e^-$ 

250 GeV 380 GeV 500 GeV  $1 TeV$  $3 TeV$ 

![](_page_24_Picture_52.jpeg)

![](_page_25_Picture_14.jpeg)

Web Interface - Simulation Tag Navigation

![](_page_26_Figure_0.jpeg)

Web Interface - Detector 27

#### **Web-based 3D browser for detector geometries**

Detector volumes can **interactively** be studied in 3D using GeoManager

![](_page_27_Figure_2.jpeg)

![](_page_28_Picture_0.jpeg)

# **How your work can benefit from HepSim**

#### ● **Physics studies:**

- Use truth-level Monte Carlo samples
- Use fast detector simulations using Delphes

**Detector design: full simulation and reconstruction software chain** 

- Using HepSim's truth-level samples as input
- Produce simulated/reconstructed samples at key points
- HepSim simulation tags serve as a means to distribute and organize samples
- **Comparisons with previous experiments (+ experiments that have never been built!), technical single particle samples or Geant4 samples for detector designs**

![](_page_29_Picture_0.jpeg)

![](_page_29_Picture_1.jpeg)

Require Java

● How to search and download a file with 10,000 e+e-: H→ bbar process

- **What is inside the download file?**
- How to fill a few histogram from the truth-level file

● **How to create Pythia8 events in the HepSim format**

- Conversions to ROOT, STDHEP, LCIO, HEPMC formats
- How to create fast Delphes simulations

Require Linux / ROOT / GCC compilers / /cvmfs/sw.hsf.org/key4hep/

**URL link with this tutorial:**

**<https://atlaswww.hep.anl.gov/hepsim/doc/doku.php?id=fcs:fccee:tutorial>**

![](_page_30_Picture_0.jpeg)

This part of the tutorial does not use any C++ specific libraries and can be done on any computers with Java installed. Check java:

#### **java -version**

Typically, it tells "openjdk version "1.8.0\_352" or higher Java version.

**wget https://atlaswww.hep.anl.gov/hepsim/soft/hs-toolkit.tgz -O - | tar -xz; source hs-toolkit/setup.sh**

Let's look at a few events:  $Z \rightarrow Z H$ , where  $Z \rightarrow$  nunu, and H decays to bbar.

The CM energy is 250 GeV.

![](_page_30_Picture_7.jpeg)

The sample is described in <https://atlaswww.hep.anl.gov/hepsim/info.php?item=353>

#### **FCC-ee HepSim tutorial – 2 part**

![](_page_31_Figure_1.jpeg)

32

First, print all files with Higgs processes: **# hs-find higgs** Then grab the file with H to bbar at e+e-: **# hs-ls gev250ee\_pythia8\_zhiggs\_nunubbar** Download 10 files (in 2 threads): # hs-get gev250ee pythia8 zhiggs nunubbar data 2 10

We should have 10 files in the directory "data". Take a look at a single file. We what to check how many events in the file, how many events: **# hs-info** data/gev250ee zh nunubb 001.promc

Do you want to print 1st event? Do this: **# hs-info data/gev250ee\_zh\_nunubb\_001.promc 1**

Want to examine the log file? Do this: # hs-log data/gev250ee zh nunubb 001.promc

Let's study each event in the GUI mode (needs X-session!). Start this GUI and click each event number using the left panel:

 **# hs-view data/gev250ee\_zh\_nunubb\_001.promc**

**Run over this file using Python syntax and make a few simple distributions: <https://atlaswww.hep.anl.gov/hepsim/doc/doku.php?id=fcs:fccee:tutorial#validation>**

### **FCC-ee HepSim tutorial – 3 part**

![](_page_32_Figure_1.jpeg)

**Fast simulations: Use the key4hep setup with gcc11 + ROOT: # source /cvmfs/sw.hsf.org/key4hep/setup.sh** 

**# wget http://atlaswww.hep.anl.gov/asc/promc/download/current.php -O ProMC.tgz # tar -zvxf ProMC.tgz # cd ProMC # ./build.sh # build all source files # ./install.sh lib # install into the "lib" directory # source lib/promc/setup.sh** # make it available Install Delphes: **# wget <http://cp3.irmp.ucl.ac.be/downloads/Delphes-3.5.0.tar.gz> # tar -zxf Delphes-3.5.0.tar.gz # cd Delphes-3.5.0; make**

Run:

**# ./DelphesProMC ./cards/delphes\_card\_CircularEE.tcl \ ../data/gev250ee\_zh\_nunubb\_001.root ../data/gev250ee\_zh\_nunubb\_001.promc**